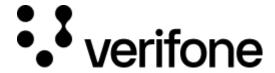

 $\underline{\text{https://verifone.cloud/docs/device-management/device-management-user-guide/rollouts/monitoring-estate-wide-rollouts}$ 

Updated: 21-Feb-2023

## **Monitoring ESTATE WIDE Rollouts**

The **Rollouts** feature allows monitoring the progress of the scheduled rollouts for single/multiple batches and saved for later rollouts.

## To view current Rollouts.

1. Go to Verifone Central - Device Management -> Rollouts.

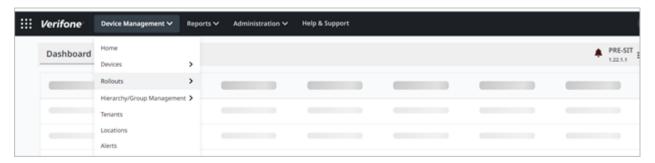

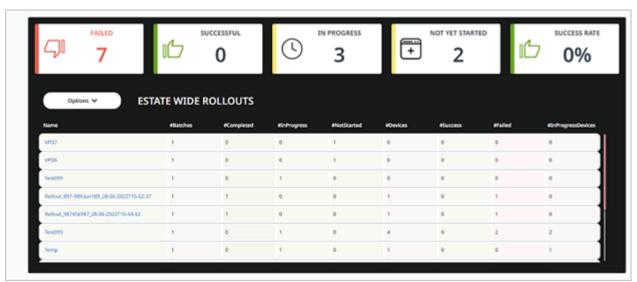